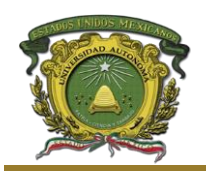

**Procedimiento: Evaluación Profesional Facultad de Contaduría y Administración Subdirección Académica Departamento de Evaluación Profesional**

**Versión: 1 Fecha: 19/10/2016**

## Aprovechamiento académico

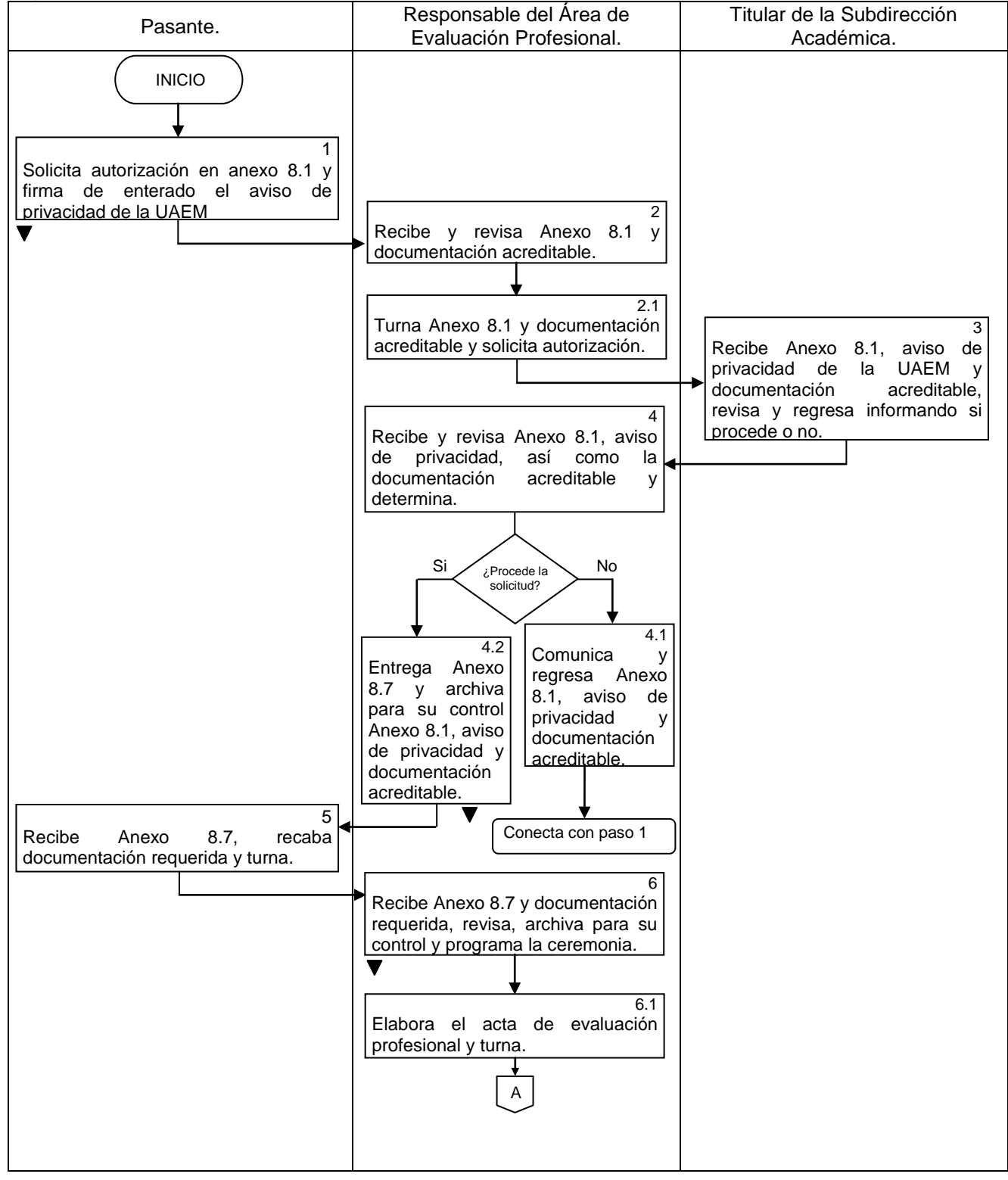

DOCUMENTO CONTROLADO EN EL SITIO WEB DEL SGC, QUE SE ENCUENTRA DISPONIBLE EXCLUSIVAMENTE PARA LA UNIVERSIDAD AUTÓNOMA DEL ESTADO DE MÉXICO. PROHIBIDA SU REPRODUCCIÓN TOTAL O PARCIAL.

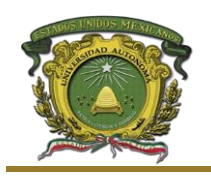

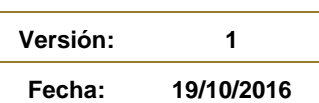

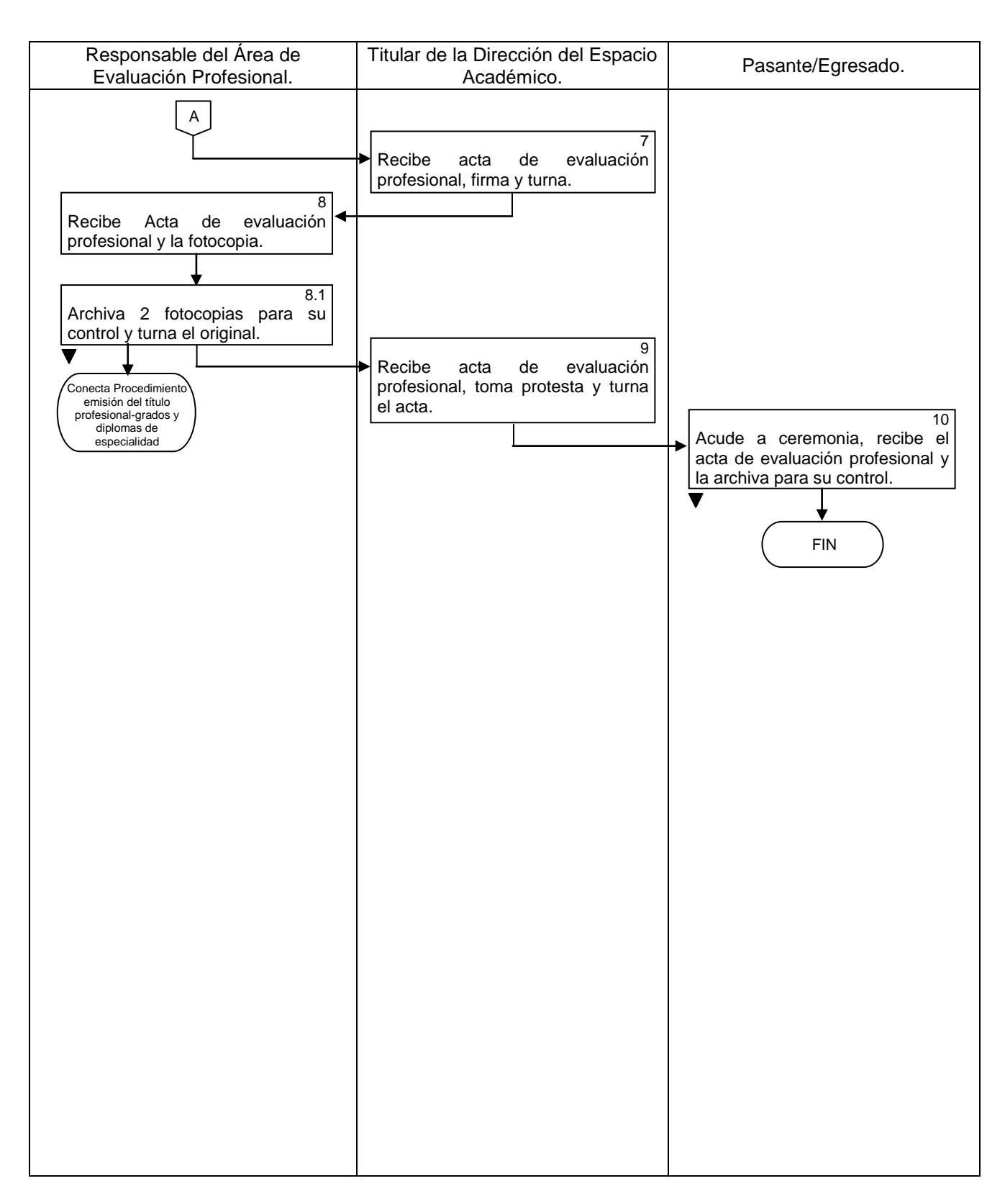

DOCUMENTO CONTROLADO EN EL SITIO WEB DEL SGC, QUE SE ENCUENTRA DISPONIBLE EXCLUSIVAMENTE PARA LA UNIVERSIDAD AUTÓNOMA DEL ESTADO DE MÉXICO. PROHIBIDA SU REPRODUCCIÓN TOTAL O PARCIAL.